SDI-Design Data v2.00, Released January 2020

Stormwater Facility Name: **Eagleview Sub Regional Detention Pond 1** 

Facility Location & Jurisdiction: El Paso County, CO

User Input: Watershed Characteristics

|   | Extended Detention Basin (EDB)                    | •          | EDB    |         |  |  |  |
|---|---------------------------------------------------|------------|--------|---------|--|--|--|
|   | Watershed Area                                    | ) =        | 720.00 | acres   |  |  |  |
|   | Watershed Length                                  | = ۱        | 9,000  | ft      |  |  |  |
|   | Watershed Length to Centroic                      | <b>!</b> = | 4,500  | ft      |  |  |  |
|   | Watershed Slope                                   | = =        | 0.030  | ft/ft   |  |  |  |
|   | Watershed Imperviousness                          | 5 =        | 8.1%   | percent |  |  |  |
|   | Percentage Hydrologic Soil Group A                | ۱ =        | 0.0%   | percent |  |  |  |
|   | Percentage Hydrologic Soil Group E                | 3 =        | 100.0% | percent |  |  |  |
| F | Percentage Hydrologic Soil Groups C/D             | ) =        | 0.0%   | percent |  |  |  |
|   | Target WQCV Drain Time                            | = 9        | 40.0   | hours   |  |  |  |
|   | Location for 1-hr Rainfall Depths (use dropdown): |            |        |         |  |  |  |
|   | User Input                                        |            | •      | •       |  |  |  |

After providing required inputs above including 1-hour rainfall depths, click 'Run CUHP' to generate runoff hydrographs using the embedded Colorado Urban Hydrograph Procedure.

Once CUHP has been run and the Stage-Area-Discharge information has been provided, click 'Process Data' to interpolate the Stage-Area-Volume-Discharge data and generate summary results in the table below. Once this is complete, click 'Print to PDF'.

| User Defined | User Defined | User Defined | User Defined    |
|--------------|--------------|--------------|-----------------|
| Stage [ft]   | Area [ft^2]  | Stage [ft]   | Discharge [cfs] |
| 0.00         | 1,131        | 0.00         | 0.00            |
| 1.00         | 2,102        | 1.00         | 0.25            |
| 2.00         | 7,401        | 2.00         | 0.42            |
| 3.00         | 26,360       | 3.00         | 0.74            |
| 4.00         | 57,884       | 4.00         | 1.04            |
| 5.00         | 97,021       | 5.00         | 1.42            |
| 6.00         | 127,623      | 6.00         | 4.42            |
| 7.00         | 144,596      | 7.00         | 114.53          |
| 8.00         | 155,516      | 8.00         | 318.76          |
| 9.00         | 164,583      | 9.00         | 379.16          |
| 10.00        | 173,517      | 10.00        | 552.22          |
| 11.00        | 182,319      | 11.00        | 1207.69         |
| 12.00        | 192,855      | 12.00        | 2163.32         |
|              |              |              |                 |
|              |              |              |                 |
|              |              |              |                 |
|              |              |              |                 |
|              |              |              |                 |
|              |              |              |                 |
|              |              |              |                 |
|              |              |              |                 |
|              |              |              |                 |
|              |              |              |                 |
|              |              |              |                 |
|              |              |              |                 |
|              |              |              |                 |
|              |              |              |                 |
|              |              |              |                 |
|              |              |              |                 |
|              |              |              |                 |
|              |              |              |                 |
|              |              |              |                 |
|              |              |              |                 |
|              |              |              |                 |
|              |              |              |                 |

After completing and printing this worksheet to a pdf, go to: <a href="https://maperture.digitaldataservices.com/gvh/?viewer=cswdif">https://maperture.digitaldataservices.com/gvh/?viewer=cswdif</a> Create a new stormwater facility, and attach the PDF of this worksheet to that record.

### Routed Hydrograph Results

| ateu riyurograpii Kesuits            |       |        |        |         |         |          | _       |
|--------------------------------------|-------|--------|--------|---------|---------|----------|---------|
| Design Storm Return Period =         | WQCV  | 2 Year | 5 Year | 10 Year | 50 Year | 100 Year |         |
| One-Hour Rainfall Depth =            | N/A   | 1.19   | 1.50   | 1.75    | 2.25    | 2.52     | in      |
| CUHP Runoff Volume =                 | 3.351 | 8.598  | 19.938 | 31.391  | 66.269  | 86.656   | acre-ft |
| Inflow Hydrograph Volume =           | N/A   | 8.598  | 19.938 | 31.391  | 66.269  | 86.656   | acre-ft |
| Time to Drain 97% of Inflow Volume = | 40.3  | 50.8   | 45.0   | 40.3    | 28.2    | 22.3     | hours   |
| Time to Drain 99% of Inflow Volume = | 42.8  | 55.4   | 52.5   | 50.2    | 44.5    | 41.6     | hours   |
| Maximum Ponding Depth =              | 5.04  | 6.16   | 6.91   | 7.41    | 9.37    | 10.15    | ft      |
| Maximum Ponded Area =                | 2.25  | 2.99   | 3.28   | 3.42    | 3.85    | 4.01     | acres   |
| Maximum Volume Stored =              | 3.355 | 6.301  | 8.678  | 10.363  | 17.495  | 20.555   | acre-ft |

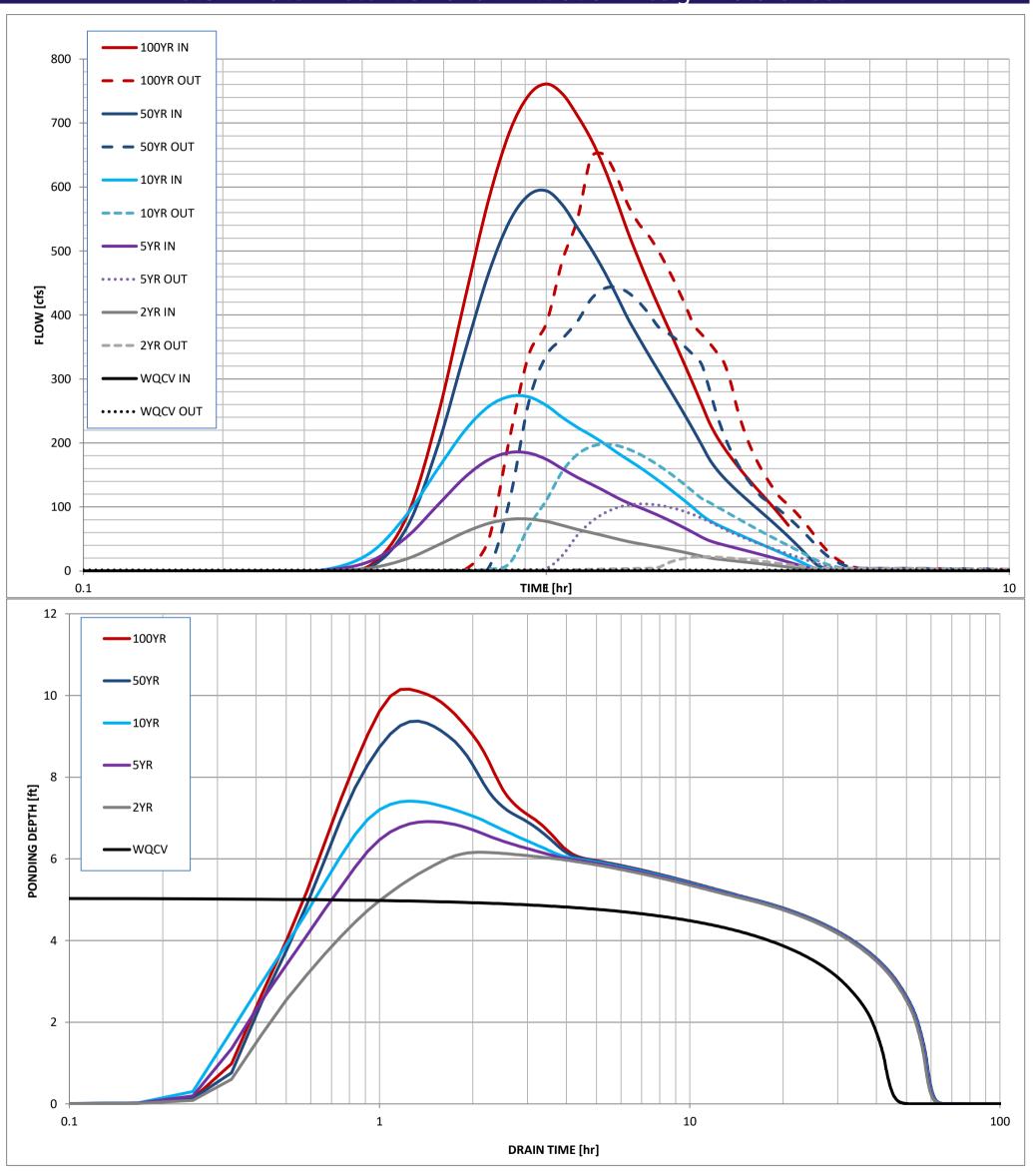

SDI-Design Data v2.00, Released January 2020

Stormwater Facility Name: **Eagleview Water Quality Pond #1** 

Facility Location & Jurisdiction: El Paso County, Colorado

User Input: Watershed Characteristics

| Extended Detention Basin (EDB)          | EDB         |         |
|-----------------------------------------|-------------|---------|
| Watershed Area =                        | 120.24      | acres   |
| Watershed Length =                      | 4,200       | ft      |
| Watershed Length to Centroid =          | 1,900       | ft      |
| Watershed Slope =                       | 0.035       | ft/ft   |
| Watershed Imperviousness =              | 10.3%       | percent |
| Percentage Hydrologic Soil Group A =    | 0.0%        | percent |
| Percentage Hydrologic Soil Group B =    | 100.0%      | percent |
| Percentage Hydrologic Soil Groups C/D = | 0.0%        | percent |
| Target WQCV Drain Time =                | 40.0        | hours   |
| Location for 1-hr Rainfall Depths (u    | se dropdown | ):      |
| User Input                              | •           | •       |
|                                         |             |         |

After providing required inputs above including 1-hour rainfall depths, click 'Run CUHP' to generate runoff hydrographs using the embedded Colorado Urban Hydrograph Procedure.

Once CUHP has been run and the Stage-Area-Discharge information has been provided, click 'Process Data' to interpolate the Stage-Area-Volume-Discharge data and generate summary results in the table below. Once this is complete, click 'Print to PDF'.

| User Defined | User Defined | User Defined | User Defined    |
|--------------|--------------|--------------|-----------------|
| Stage [ft]   | Area [ft^2]  | Stage [ft]   | Discharge [cfs] |
| 0.00         | 173          | 0.00         | 0.00            |
| 1.00         | 1,485        | 1.00         | 0.02            |
| 2.00         | 3,717        | 2.00         | 0.05            |
| 3.00         | 5,303        | 3.00         | 15.05           |
| 4.00         | 7,015        | 4.00         | 23.20           |
| 5.00         | 6,838        | 5.00         | 144.85          |
| 6.00         | 11,184       | 6.00         | 385.11          |
|              |              |              |                 |
|              |              |              |                 |
|              |              |              |                 |
|              |              |              |                 |
|              |              |              |                 |
|              |              |              |                 |
|              |              |              |                 |
|              |              |              |                 |
|              |              |              |                 |
|              |              |              |                 |
|              |              |              |                 |
|              |              |              |                 |
|              |              |              |                 |
|              |              |              |                 |
|              |              |              |                 |
|              |              |              |                 |
|              |              |              |                 |
|              |              |              |                 |
|              |              |              |                 |
|              |              |              |                 |
|              |              |              |                 |
|              |              |              |                 |
|              |              |              |                 |
|              |              |              |                 |
|              |              |              |                 |
|              |              |              |                 |
|              |              |              |                 |
|              |              |              |                 |

After completing and printing this worksheet to a pdf, go to: <a href="https://maperture.digitaldataservices.com/gvh/?viewer=cswdif">https://maperture.digitaldataservices.com/gvh/?viewer=cswdif</a> Create a new stormwater facility, and attach the PDF of this worksheet to that record.

### Routed Hydrograph Results

| <u>uteu riyurograpii Kesuits</u>     |       |        |        |         |         |          | _       |
|--------------------------------------|-------|--------|--------|---------|---------|----------|---------|
| Design Storm Return Period =         | WQCV  | 2 Year | 5 Year | 10 Year | 50 Year | 100 Year |         |
| One-Hour Rainfall Depth =            | N/A   | 1.19   | 1.50   | 1.75    | 2.25    | 2.52     | in      |
| CUHP Runoff Volume =                 | 0.688 | 1.636  | 3.586  | 5.529   | 11.339  | 14.730   | acre-ft |
| Inflow Hydrograph Volume =           | N/A   | 1.636  | 3.586  | 5.529   | 11.339  | 14.730   | acre-ft |
| Time to Drain 97% of Inflow Volume = | 25.8  | 12.0   | 2.5    | 2.3     | 1.8     | 1.3      | hours   |
| Time to Drain 99% of Inflow Volume = | 34.2  | 26.2   | 16.7   | 10.3    | 2.9     | 2.9      | hours   |
| Maximum Ponding Depth =              | 6.00  | 3.25   | 4.16   | 4.33    | 4.84    | 5.05     | ft      |
| Maximum Ponded Area =                | 0.26  | 0.13   | 0.16   | 0.16    | 0.16    | 0.16     | acres   |
| Maximum Volume Stored =              | 0.689 | 0.213  | 0.349  | 0.376   | 0.456   | 0.490    | acre-ft |

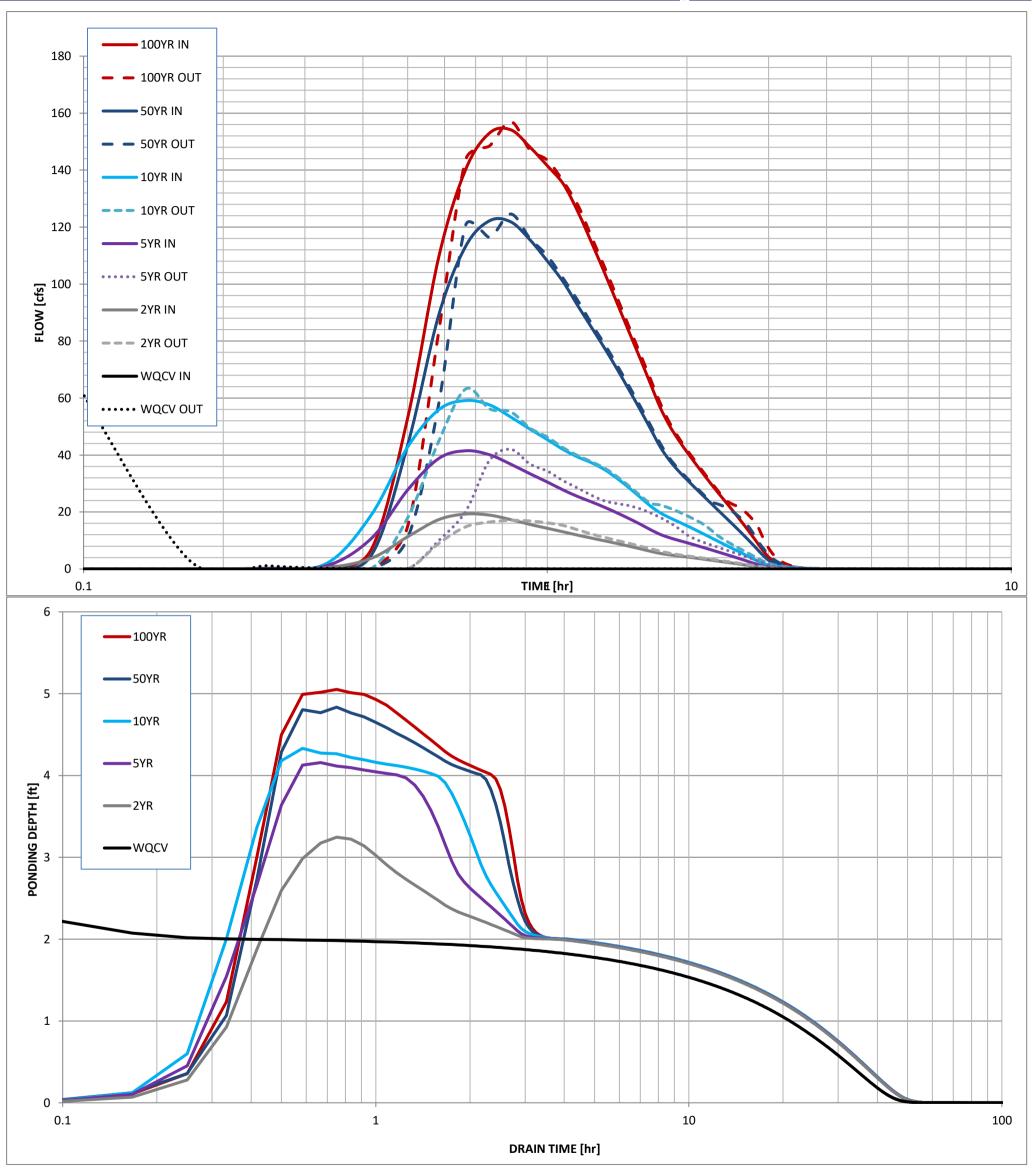

SDI-Design Data v2.00, Released January 2020

Stormwater Facility Name: Eagleview Water Quality Pond #2

Facility Location & Jurisdiction: El Paso County, Colorado

User Input: Watershed Characteristics

| Extended Detention Basin (EDB) | ~          | EDB        |         |
|--------------------------------|------------|------------|---------|
| Watersh                        | ed Area =  | 52.77      | acres   |
| Watershed                      | Length =   | 3,600      | ft      |
| Watershed Length to 0          | Centroid = | 2,000      | ft      |
| Watershe                       | ed Slope = | 0.039      | ft/ft   |
| Watershed Impervi              | ousness =  | 10.7%      | percent |
| Percentage Hydrologic Soil     | Group A =  | 0.0%       | percent |
| Percentage Hydrologic Soil     | Group B =  | 100.0%     | percent |
| Percentage Hydrologic Soil Gro | ups C/D =  | 0.0%       | percent |
| Target WQCV Dra                | in Time =  | 40.0       | hours   |
| Location for 1-hr Rainfall     | Depths (u  | se dropdow | n):     |
| User Input                     |            |            | ▼       |

After providing required inputs above including 1-hour rainfall depths, click 'Run CUHP' to generate runoff hydrographs using the embedded Colorado Urban Hydrograph Procedure.

Once CUHP has been run and the Stage-Area-Discharge information has been provided, click 'Process Data' to interpolate the Stage-Area-Volume-Discharge data and generate summary results in the table below. Once this is complete, click 'Print to PDF'.

| User Defined | User Defined | User Defined | User Defined    |
|--------------|--------------|--------------|-----------------|
| Stage [ft]   | Area [ft^2]  | Stage [ft]   | Discharge [cfs] |
| 0.00         | 270          | 0.00         | 0.00            |
| 1.00         | 1,824        | 1.00         | 0.02            |
| 2.00         | 2,873        | 2.00         | 9.34            |
| 3.00         | 4,622        | 3.00         | 22.44           |
| 4.00         | 4,897        | 4.00         | 136.93          |
| 5.00         | 6,627        | 5.00         | 343.57          |
|              |              |              |                 |
|              |              |              |                 |
|              |              |              |                 |
|              |              |              |                 |
|              |              |              |                 |
|              |              |              |                 |
|              |              |              |                 |
|              |              |              |                 |
|              |              |              |                 |
|              |              |              |                 |
|              |              |              |                 |
|              |              |              |                 |
|              |              |              |                 |
|              |              |              |                 |
|              |              |              |                 |
|              |              |              |                 |
|              |              |              |                 |
|              |              |              |                 |
|              |              |              |                 |
|              |              |              |                 |
|              |              |              |                 |
|              |              |              |                 |
|              |              |              |                 |
|              |              |              |                 |
|              |              |              |                 |
|              |              |              |                 |
|              |              |              |                 |
|              |              |              |                 |
|              |              |              |                 |

After completing and printing this worksheet to a pdf, go to: <a href="https://maperture.digitaldataservices.com/gvh/?viewer=cswdif">https://maperture.digitaldataservices.com/gvh/?viewer=cswdif</a> Create a new stormwater facility, and attach the PDF of this worksheet to that record.

### Routed Hydrograph Results

| acca rryarograpii recourco           |       |        |        |         |         |          | _       |
|--------------------------------------|-------|--------|--------|---------|---------|----------|---------|
| Design Storm Return Period =         | WQCV  | 2 Year | 5 Year | 10 Year | 50 Year | 100 Year |         |
| One-Hour Rainfall Depth =            | N/A   | 1.19   | 1.50   | 1.75    | 2.25    | 2.52     | in      |
| CUHP Runoff Volume =                 | 0.312 | 0.736  | 1.596  | 2.451   | 5.001   | 6.489    | acre-ft |
| Inflow Hydrograph Volume =           | N/A   | 0.736  | 1.596  | 2.451   | 5.001   | 6.489    | acre-ft |
| Time to Drain 97% of Inflow Volume = | 16.7  | 5.8    | 2.1    | 1.9     | 1.8     | 0.8      | hours   |
| Time to Drain 99% of Inflow Volume = | 24.2  | 18.3   | 10.3   | 4.3     | 3.2     | 3.1      | hours   |
| Maximum Ponding Depth =              | 4.33  | 1.69   | 2.34   | 2.80    | 3.18    | 3.30     | ft      |
| Maximum Ponded Area =                | 0.13  | 0.06   | 0.08   | 0.10    | 0.11    | 0.11     | acres   |
| Maximum Volume Stored =              | 0.312 | 0.059  | 0.102  | 0.143   | 0.183   | 0.196    | acre-ft |

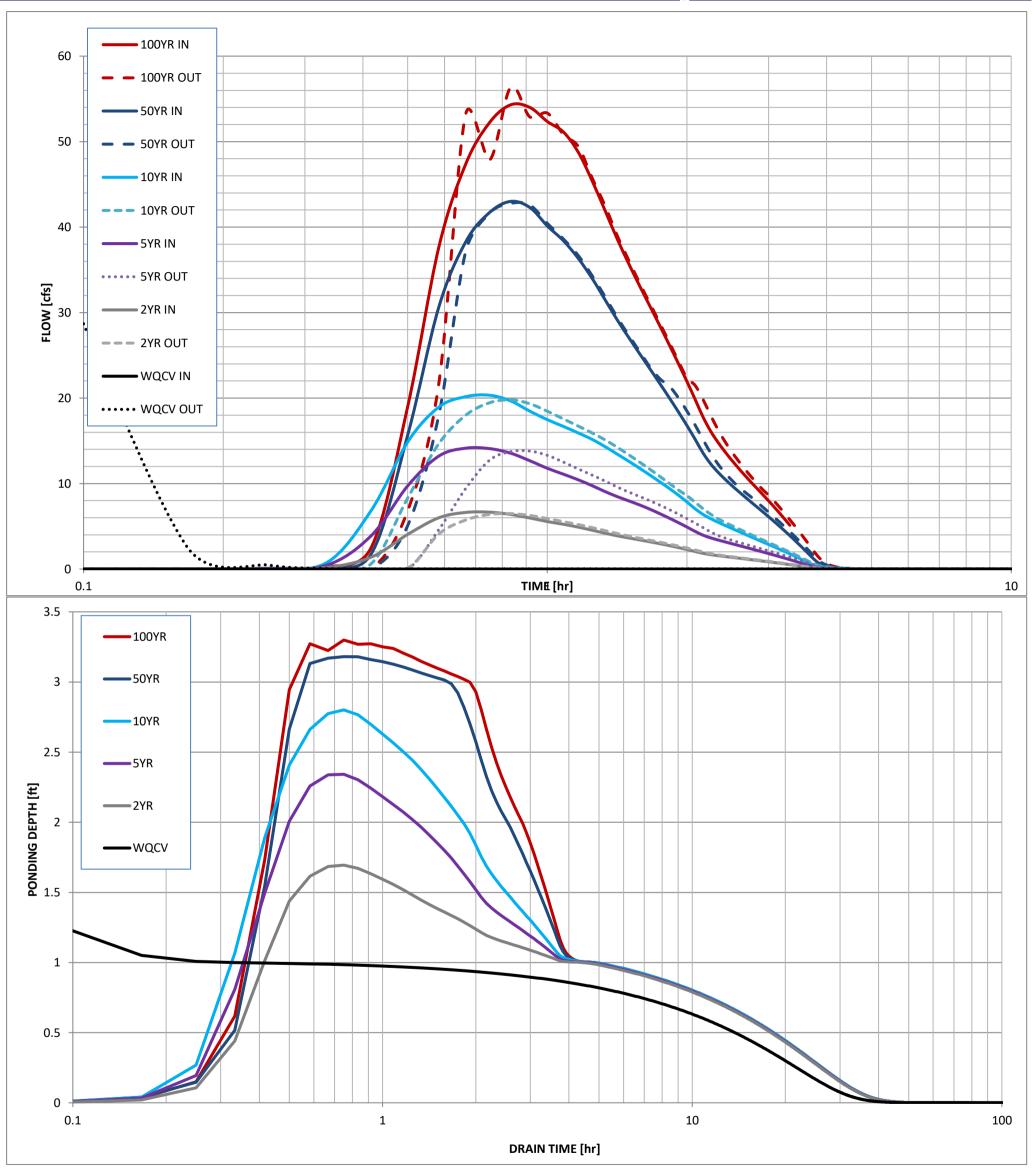